## A/DW Orientation, Intake, & Enrollment Flow Chart

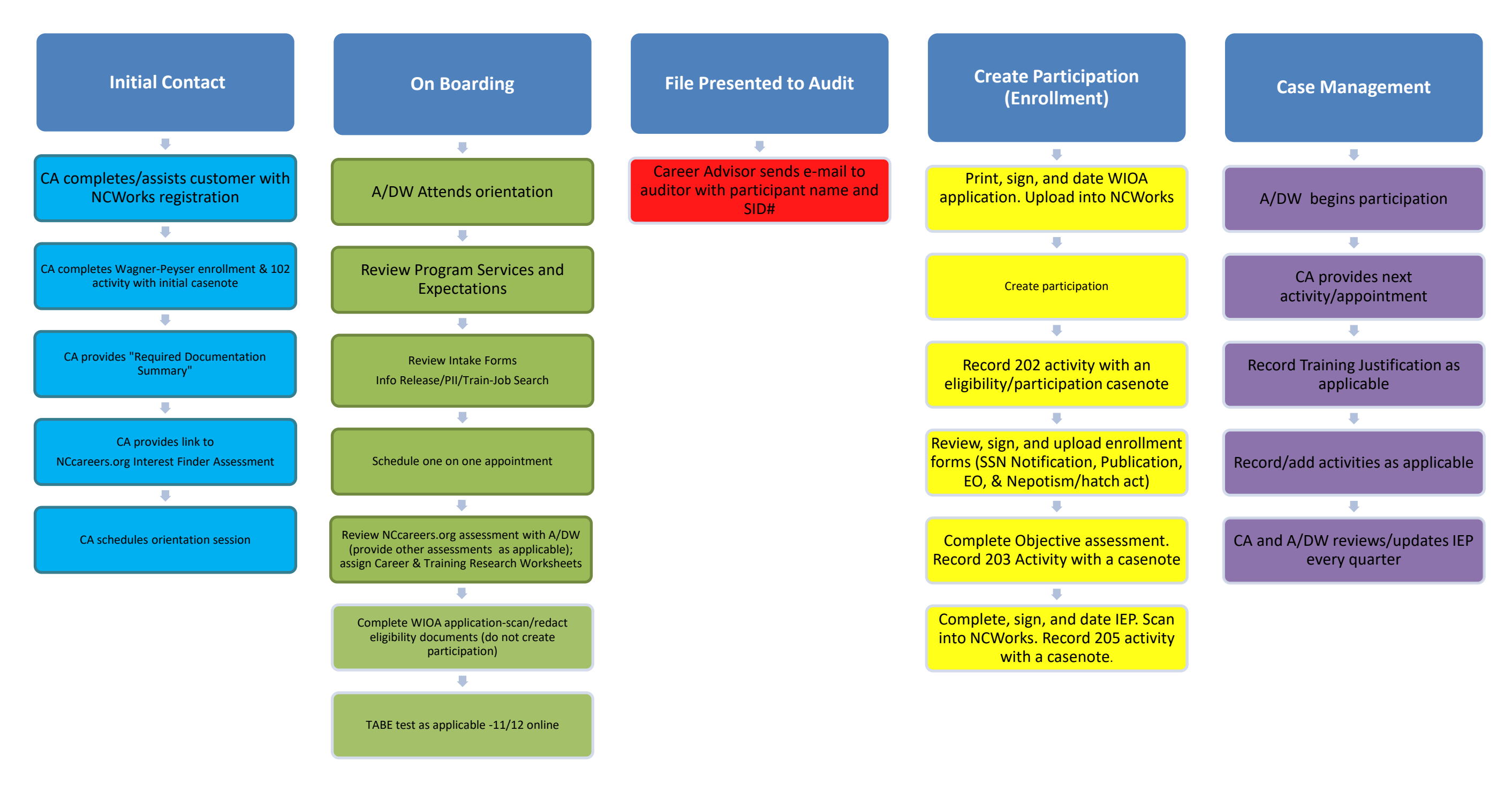

Prescreening Orientation/Eligibility/Suitability QA **IDENTI** Enrollment **Theory** Case Management